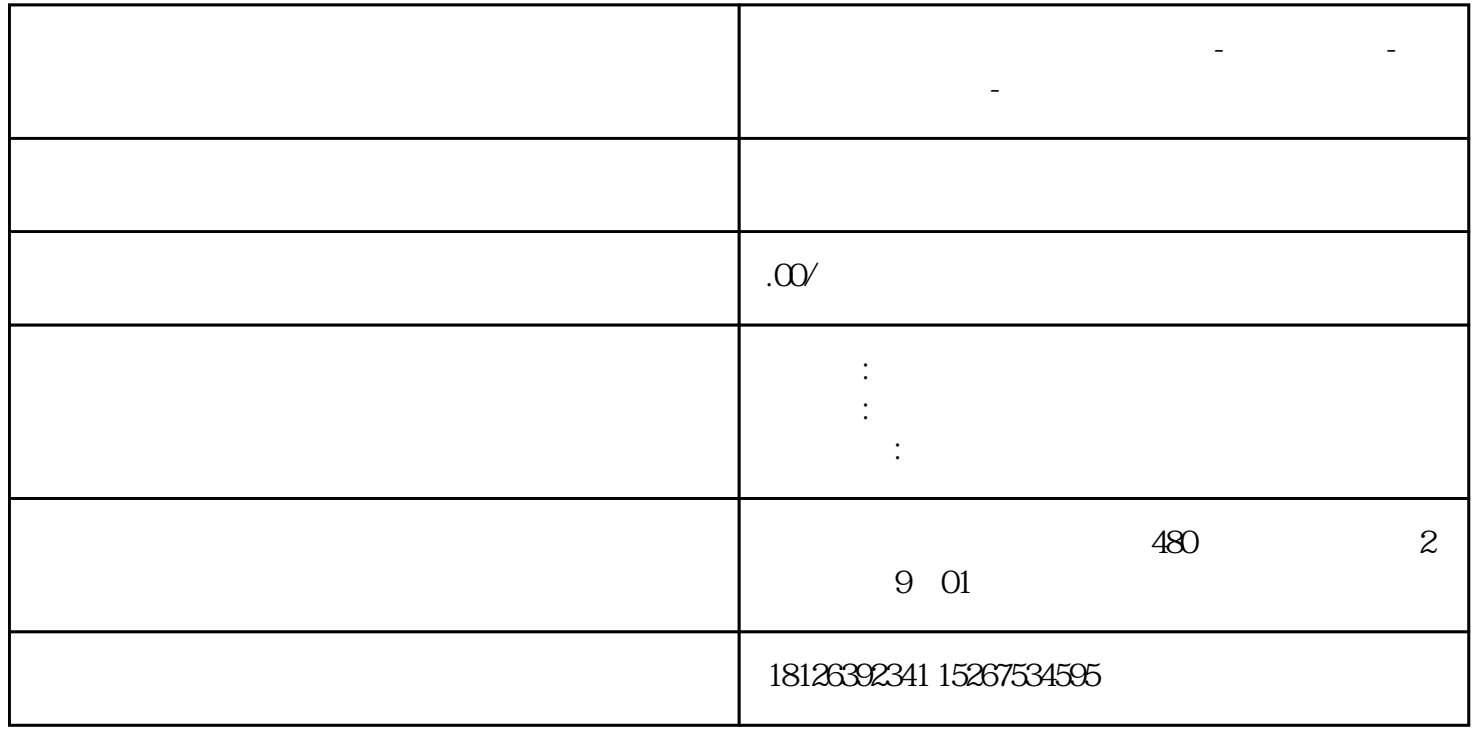

**江西省上饶市西门子中国总代理-西门子选型-西门子技术支持-**

agiabigao, PLC<br>The PLC public of the property of the state of the state of the state of the state of the state of the state of the state of the state of the state of the state of the state of the state of the state of the